# **Тема 2.3. Применение линейной алгебры в экономике**

**Задача 1**. Плановый межотраслевой баланс.

Общественное производство состоит из восьми отраслей. Задана матрица коэффициентов прямых затрат:

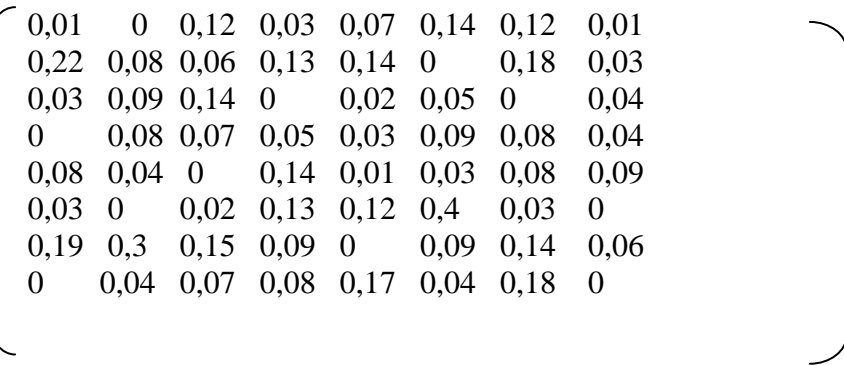

Задание 1. По заданной конечной продукции рассчитать валовую.

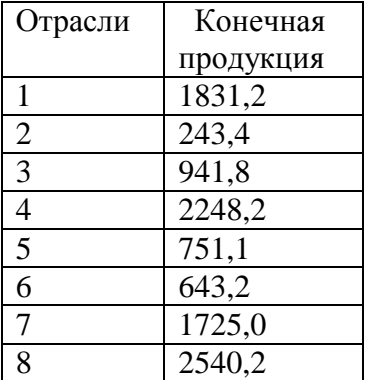

Задание 2. В таблице заданы валовые продукты отраслей.

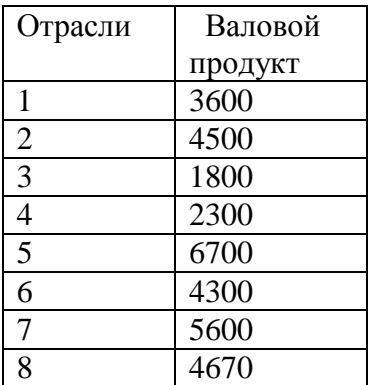

Рассчитать конечные продукты отраслей.

Для этого в системе уравнений все величины  $X_1$ ,...,  $X_8$  необходимо заменить на значения из приведенной выше таблицы, а численные значения конечной продукции – на символы *y*1, ... , *y*8. Решение полученной системы уравнений дает значения конечных продуктов отраслей.

# **Решение.**

Задание 1. По заданной конечной продукции *Y* рассчитаем валовую продукцию *X* . Используем известное соотношение  $X = (E - A)^{-1}Y$ , где матрица А задана в условии, вектор *Y* также дан, *E* - единичная матрица. Расчеты будем вести в таблице Excel, так как размерность матриц большая.

#### Вносим данные в таблицу:

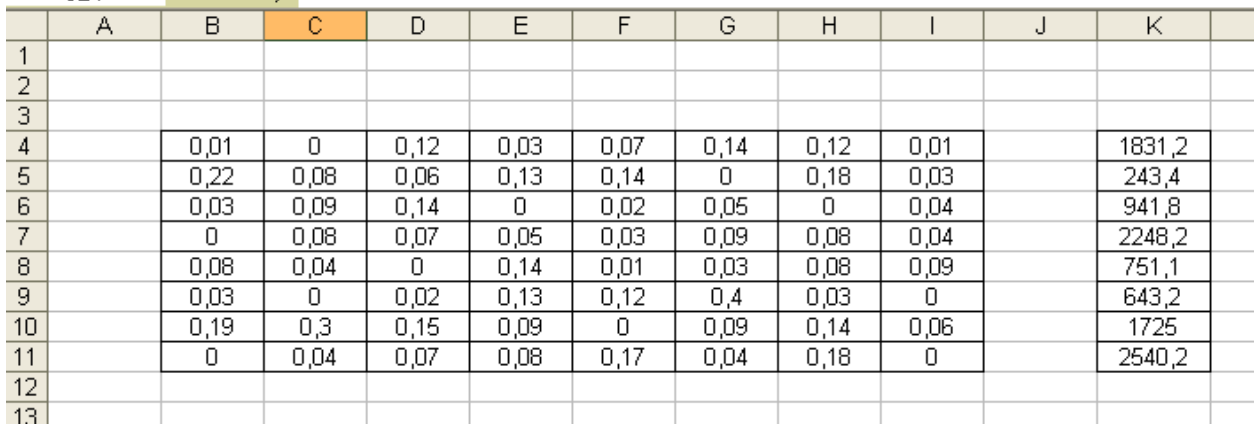

## Далее создаем единичную матрицу и вычисляем  $E - A$

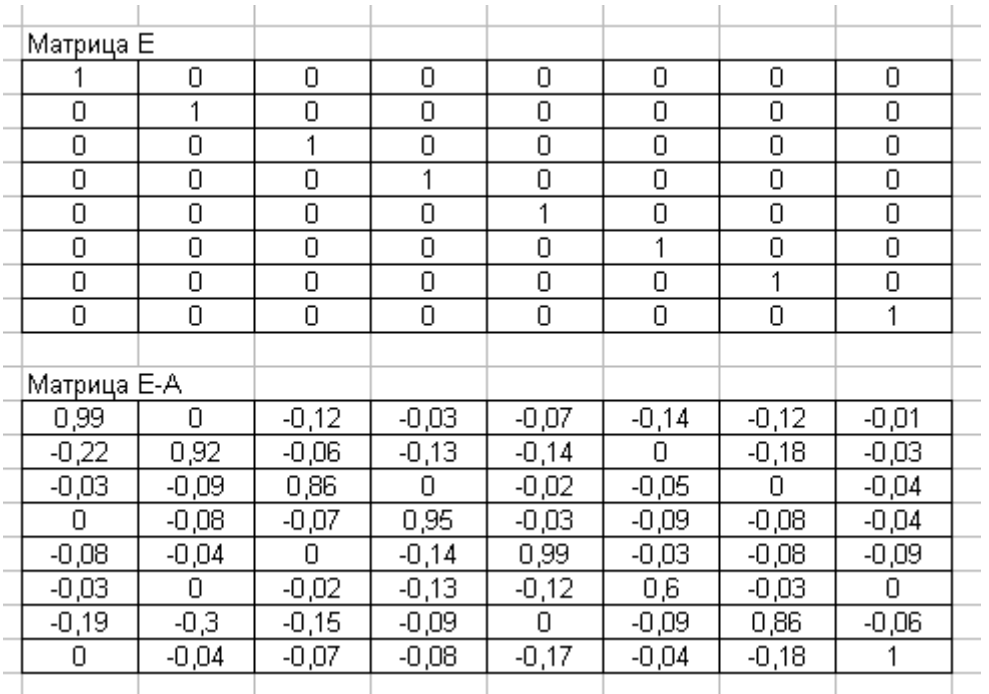

Осталось вычислить обратную матрицу  $B = (E - A)^{-1}$  (используем встроенную функцию МОБР):

#### Контрольная работа выполнена на сайте www.MatBuro.ru ©МатБюро. Решение задач по математике, статистике, теории вероятностей

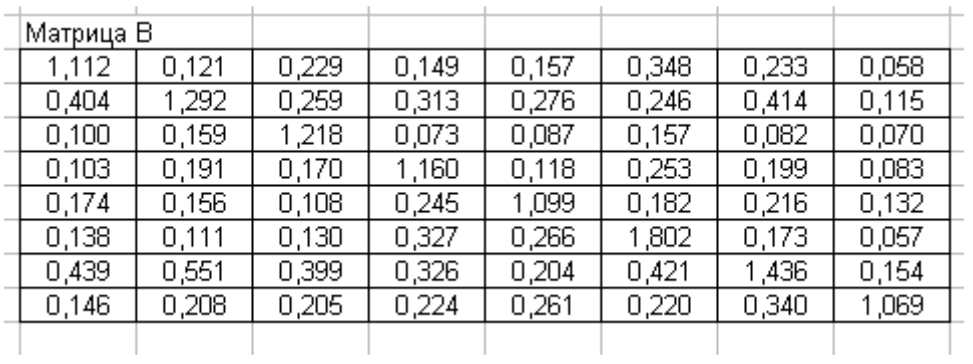

Теперь вычисляем вектор валовой продукции  $X = (E - A)^{-1}Y = B \cdot Y$  (используем встроенную функцию МУМНОЖ):

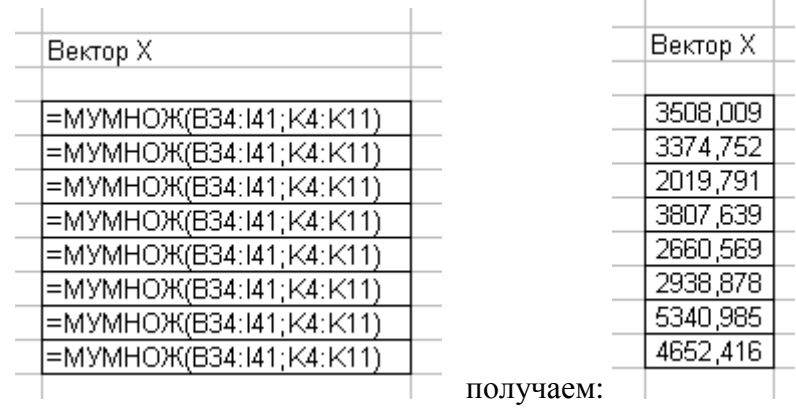

Итак, нашли валовую продукцию по отраслям,

Вектор Х

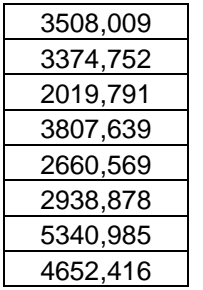

Задание 2. В таблице заданы валовые продукты отраслей, рассчитаем по ним конечные продукты отраслей по формуле  $Y = (E - A)X$ . Все матрицы уже подсчитаны, осталось только подставить в формулу:

## Контрольная работа выполнена на сайте www.MatBuro.ru ©МатБюро. Решение задач по математике, статистике, теории вероятностей

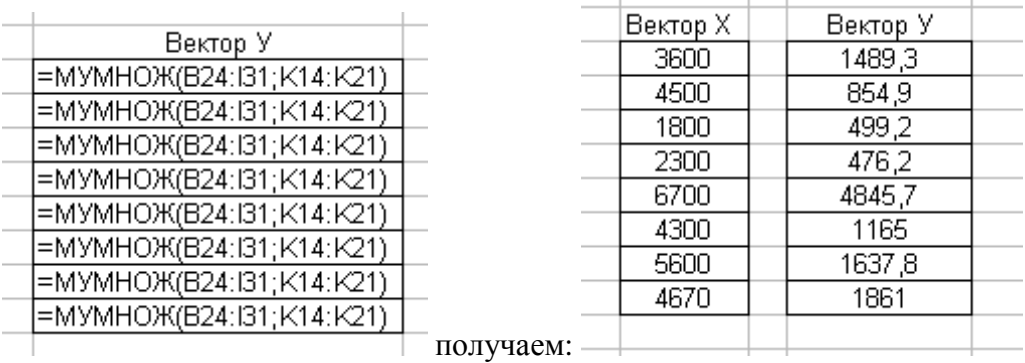

Искомый вектор конечной продукции по отраслям:

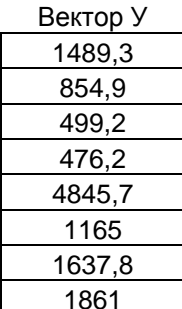

Задача 5. Разработка межпродуктового баланса производства и распределения продукции предприятия.

В трех цехах приборостроительного завода изготовляются датчики, приборы и их узлы, основная часть которых идет на внутреннее потребление, остальная является конечным продуктом и поставляется внешним приборостроительным и машиностроительным организациям, а также в ремонтные мастерские.

Требуется составить межпродуктовый баланс производства и распределения продукции. если известны коэффициенты прямых затрат и конечный продукт.

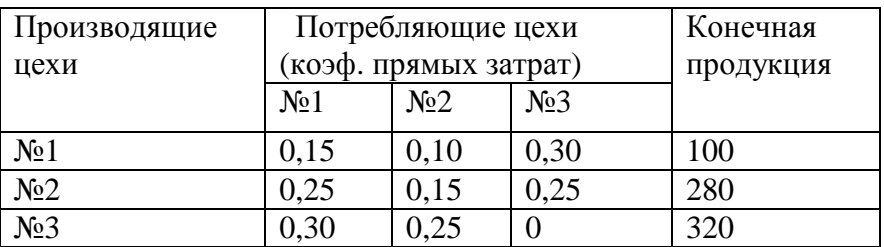

Исходные данные:

Решение. Сначала найдем вектор валовой продукции по известной матрице прямых затрат A и вектору конечной продукции Y по формуле:  $X = (E - A)^{-1}Y$ .

## Контрольная работа выполнена на сайте www.MatBuro.ru ©МатБюро. Решение задач по математике, статистике, теории вероятностей

# Вносим ланные в таблипу:

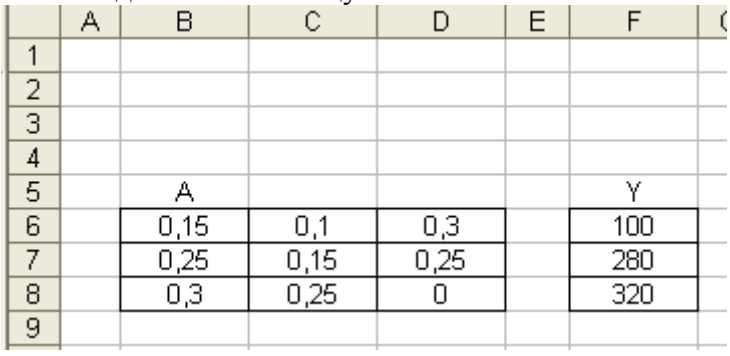

Далее создаем единичную матрицу и вычисляем  $E - A$ :

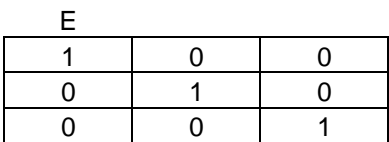

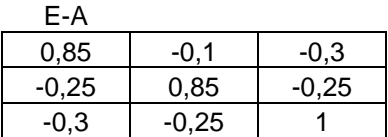

Осталось вычислить обратную матрицу  $B = (E - A)^{-1}$  (используем встроенную функцию MO<sub>b</sub>P<sub>)</sub>:

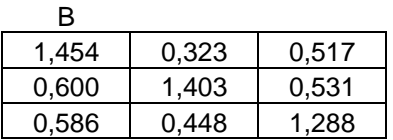

Теперь вычисляем вектор валовой продукции  $X = (E - A)^{-1}Y = B \cdot Y$  (используем встроенную функцию МУМНОЖ):

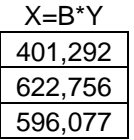

Итак, нашли валовую продукцию по отраслям. Теперь можно вычислять числовые значения распределения продукции внутри предприятия и заполнять таблицу межпродуктового баланса. Используем основную формулу:

$$
a_{ij} = \frac{x_{ij}}{x_j}
$$
,   
 *i*, *j* = 1, 2, 3, or $\kappa$ ya  $x_{ij} = a_{ij} \cdot x_j$ .

Получаем искомую таблицу:

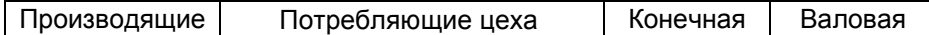

### Контрольная работа выполнена на сайте <u>www.MatBuro.ru</u> ©МатБюро. Решение задач по математике, статистике, теории вероятностей

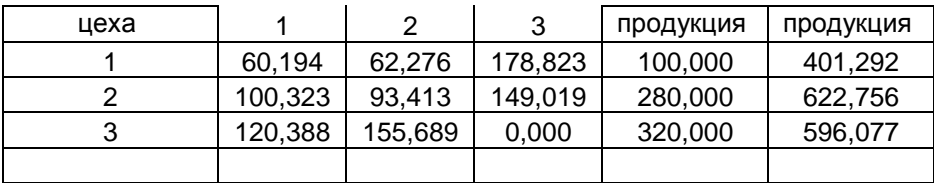